# <span id="page-0-0"></span>**Análisis Sintáctico Ascendente CI4721 – Lenguajes de Programación II**

Ernesto Hernández-Novich <emhn@usb.ve>

Universidad "Simón Bolívar"

Copyright ©2012-2016

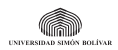

### <span id="page-1-0"></span>**Reconocedor ascendente determinístico**

Sea  $G = (N, \Sigma, P, S)$  una CFG cualquiera y  $M = (Q, N \cup \Sigma, \delta_c, q_c, Q)$  su máquina característica determinística  $LR(k)$ . Entonces el PDA extendido

$$
LR_k(G)=(\{s_0,s_1,s_2\},\Sigma,Q,\delta,s_0,\{s_2\})
$$

con *δ* definida según

$$
\delta(s_0, \lambda, \mathbf{u}, \lambda) = \{ (s_1, q_c) \}
$$
  
\n
$$
\delta(s_1, \mathbf{a}, \mathbf{u}, q) = \{ (s_1, q'q) \},
$$
  
\n
$$
\text{si } [A \rightarrow \alpha \cdot \mathbf{a}\beta, w] \in q \land \mathbf{u} \in FIRST_k(\mathbf{a}\beta w) \land \delta_c(q, \mathbf{a}) = q'
$$
  
\n
$$
\delta(s_1, \lambda, \mathbf{u}, q_0q_1 \ldots q_n) = \{ (s_1, q'q_n) \},
$$
  
\n
$$
\text{si } [A \rightarrow \alpha \cdot, \mathbf{u}] \in q_0 \land |\alpha| = n \land A \neq S \land \delta_c(q_n, A) = q'
$$
  
\n
$$
\delta(s_1, \lambda, \#^k, q_0q_1 \ldots q_n) = \{ (s_2, \lambda) \},
$$
  
\n
$$
\text{si } [S \rightarrow \alpha \cdot, \#^k] \in q_0 \land |\alpha| = n \land q_n = q_c
$$

es un reconocedor ascendente y determinístico para G.

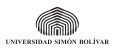

**Hernández-Novich (USB) [Análisis Sintáctico Ascendente](#page-0-0) 2016 2 / 25**

# <span id="page-2-0"></span>**¿Cómo convertirlo en un programa?**

**Convirtiendo transiciones en datos**

- **•** En nuestro PDA determinístico con lookahead . . .
	- El estado inicial solamente se usa para empilar  $q_c$ .
	- **•** El estado final solamente acepta ante el final de la entrada.
	- **•** El estado intermedio solamente tiene transiciones a sí mismo
		- **•** Avanza sobre prefijos viables, recordando su contexto en la pila (shift).
		- **•** Alcanzado un item completo, retorna la pila al contexto previo (reduce).

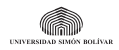

# <span id="page-3-0"></span>**¿Cómo convertirlo en un programa?**

**Convirtiendo transiciones en datos**

- **•** En nuestro PDA determinístico con lookahead . . .
	- El estado inicial solamente se usa para empilar  $q_c$ .
	- **•** El estado final solamente acepta ante el final de la entrada.
	- **•** El estado intermedio solamente tiene transiciones a sí mismo
		- **•** Avanza sobre prefijos viables, recordando su contexto en la pila (shift).
		- **•** Alcanzado un item completo, retorna la pila al contexto previo (reduce).
- **•** Podemos diseñar un algoritmo muy compacto alrededor de
	- $\bullet$  Una entrada con su marcador final  $\#^k$ .
	- **•** Un buffer de tamaño k para el lookahead.
	- Una pila que comienza conteniendo  $q_c$  sobre un centinela  $#$ .
	- **•** Una tabla cuyas entradas indiquen para cada combinación de lookahead y tope de pila.
		- **•** El estado a empilar, si se trata de un shift.
		- **•** La regla a utilizar, si se trata de un reduce, junto al contexto al cual regresar una vez limpia la pila.

El algoritmo es independiente de la gramática

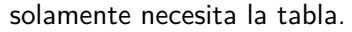

**Hernández-Novich (USB) [Análisis Sintáctico Ascendente](#page-0-0) 2016 3 / 25**

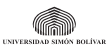

# <span id="page-4-0"></span>**Reconocedor** LR(k) **por Tabla**

**Inicialización**

**input:**  $w \in \Sigma$  con  $\#^k$  marcadores y las dos partes de la Tabla M asociada a la gramática:

- **•** ACTION estado a empilar (shift) o regla a reducir (reduce).
- **•** GOTO ¿cómo regresar al punto que ocasionó la última reducción? {Empilar el centinela y el símbolo inicial}  $push(\#)$ **push** $(q_c)$ {Preparar el k−lookahead}  $a \leftarrow$  los primeros k símbolos de w

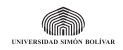

**[PDA Ascendente con lookahead](#page-5-0)**

# <span id="page-5-0"></span>**Reconocedor** LR(k) **por Tabla**

**Procesamiento**

```
while true do
     s \leftarrow \textbf{top}()if ACTION[s, a] = shift t then
         push(t) y consumir siguiente de w al final de a
     else if ACTION[s, a] = reduce A \rightarrow \alpha then
         pop() tantas veces como |α|
         t \leftarrow \textbf{top}()push(GOTO[t, A])
         print A \rightarrow \alphaelse if ACTION[s, a] = accept then
         break
     else
         error
     end if
  end while
output: Si w ∈ L(G), la derivación más derecha, sino error
```
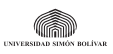

# <span id="page-6-0"></span>**El secreto está en la tabla**

**Características**

- **•** Una fila por cada  $q \in Q$  de  $M = (Q, N \cup \Sigma, \delta_c, q_c, Q)$
- **•** ACTION[q*,* u] una columna por cada lookahead posible en cada posición se almacena
	- shift  $t -$  donde  $t \in Q$
	- **•** *reduce*  $A \rightarrow \alpha$
	- **•** accept
	- **•** Un indicador de error sintáctico.
- **•** GOTO[q*,* A] tiene una columna por cada N − {S} en cada posición se almacena un  $q \in Q$ .

Los requerimientos de espacio son prohibitivos para k *>* 1

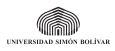

<span id="page-7-0"></span>El método más simple (e inútil en la vida real).

**1** Se enumeran las producciones comenzando por cero.

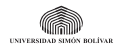

- <span id="page-8-0"></span>**1** Se enumeran las producciones comenzando por cero.
- **2** Se construye la máquina característica determinística LR(0).

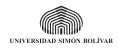

- <span id="page-9-0"></span>**1** Se enumeran las producciones comenzando por cero.
- **2** Se construye la máquina característica determinística LR(0).
- $\boldsymbol{\Theta}$  Cuando  $[A \to \alpha \cdot \mathbf{a}\beta] \in \mathit{I}_i \wedge \delta(\mathit{I}_i,\mathbf{a})=\mathit{I}_j,$  entonces  $\mathsf{ACTION}[l_i, \mathsf{a}] = \mathsf{shift}\; j.$

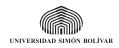

- <span id="page-10-0"></span>**1** Se enumeran las producciones comenzando por cero.
- **2** Se construye la máquina característica determinística LR(0).
- $\boldsymbol{\Theta}$  Cuando  $[A \to \alpha \cdot \mathbf{a}\beta] \in \mathit{I}_i \wedge \delta(\mathit{I}_i,\mathbf{a})=\mathit{I}_j,$  entonces  $\mathsf{ACTION}[l_i, \mathsf{a}] = \mathsf{shift}\; j.$
- **4** Cuando  $[A \rightarrow \alpha]$  ∈  $I_i$  con  $A \rightarrow \alpha$  la p-ésima producción y  $A \neq S$ , entonces ∀**a** ∈ Σ ∪ {#}*,* ACTION[I<sup>i</sup> *,* **a**] = **reduce** p

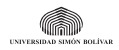

- <span id="page-11-0"></span>**1** Se enumeran las producciones comenzando por cero.
- **2** Se construye la máquina característica determinística LR(0).
- $\boldsymbol{\Theta}$  Cuando  $[A \to \alpha \cdot \mathbf{a}\beta] \in \mathit{I}_i \wedge \delta(\mathit{I}_i,\mathbf{a})=\mathit{I}_j,$  entonces  $\mathsf{ACTION}[l_i, \mathsf{a}] = \mathsf{shift}\; j.$
- **4** Cuando  $[A \rightarrow \alpha \cdot] \in I_i$  con  $A \rightarrow \alpha$  la p−ésima producción y  $A \neq S$ , entonces ∀**a** ∈ Σ ∪ {#}*,* ACTION[I<sup>i</sup> *,* **a**] = **reduce** p
- $\pmb{\mathsf{S}}$  Cuando  $[\mathcal{S} \to \alpha \ \cdot] \in \mathit{I}_i$ , entonces  $\mathit{ACTION}[\mathit{I}_i, \#] = \textbf{accept}.$

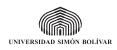

- <span id="page-12-0"></span>**1** Se enumeran las producciones comenzando por cero.
- **2** Se construye la máquina característica determinística LR(0).
- $\boldsymbol{\Theta}$  Cuando  $[A \to \alpha \cdot \mathbf{a}\beta] \in \mathit{I}_i \wedge \delta(\mathit{I}_i,\mathbf{a})=\mathit{I}_j,$  entonces  $\mathsf{ACTION}[l_i, \mathsf{a}] = \mathsf{shift}\; j.$
- **4** Cuando  $[A \rightarrow \alpha \cdot] \in I_i$  con  $A \rightarrow \alpha$  la p−ésima producción y  $A \neq S$ , entonces ∀**a** ∈ Σ ∪ {#}*,* ACTION[I<sup>i</sup> *,* **a**] = **reduce** p
- $\pmb{\mathsf{S}}$  Cuando  $[\mathcal{S} \to \alpha \ \cdot] \in \mathit{I}_i$ , entonces  $\mathit{ACTION}[\mathit{I}_i, \#] = \textbf{accept}.$
- $\pmb{\mathfrak{G}}$  Cuando  $\left[A\rightarrow \alpha\cdot B\beta\right]\in \mathit{I}_{i}\wedge \delta(\mathit{l}_{i},B)=\mathit{l}_{j}.$  entonces  $\mathit{GOTO}[\mathit{l}_{i},B]=\mathit{l}_{j}.$

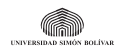

<span id="page-13-0"></span>El método más simple (e inútil en la vida real).

- **1** Se enumeran las producciones comenzando por cero.
- **2** Se construye la máquina característica determinística LR(0).
- $\boldsymbol{\Theta}$  Cuando  $[A \to \alpha \cdot \mathbf{a}\beta] \in \mathit{I}_i \wedge \delta(\mathit{I}_i,\mathbf{a})=\mathit{I}_j,$  entonces  $\mathsf{ACTION}[l_i, \mathsf{a}] = \mathsf{shift}\; j.$
- **4** Cuando  $[A \rightarrow \alpha \cdot] \in I_i$  con  $A \rightarrow \alpha$  la p−ésima producción y  $A \neq S$ , entonces ∀**a** ∈ Σ ∪ {#}*,* ACTION[I<sup>i</sup> *,* **a**] = **reduce** p
- $\pmb{\mathsf{S}}$  Cuando  $[\mathcal{S} \to \alpha \ \cdot] \in \mathit{I}_i$ , entonces  $\mathit{ACTION}[\mathit{I}_i, \#] = \textbf{accept}.$
- $\pmb{\mathfrak{G}}$  Cuando  $\left[A\rightarrow \alpha\cdot B\beta\right]\in \mathit{I}_{i}\wedge \delta(\mathit{l}_{i},B)=\mathit{l}_{j}.$  entonces  $\mathit{GOTO}[\mathit{l}_{i},B]=\mathit{l}_{j}.$
- **7** El resto de las entradas de ACTION corresponde a **error**.

Si la gramática es LR(0) todas las posiciones de ACTION tendrán exactamente **una** acción.

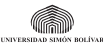

<span id="page-14-0"></span>**Paso 1 – Enumerar las producciones**

$$
\begin{array}{ll}\n(0) & S \rightarrow A \# \\
(1) & A \rightarrow A + T \\
(2) & A \rightarrow T \\
(3) & T \rightarrow b \\
(4) & T \rightarrow (A)\n\end{array}
$$

- **•** El símbolo inicial no es recursivo la producción agregada siempre es la número cero.
- **•** Se acostumbra abreviar **reduce** por **r** seguida del número de la regla.

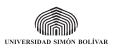

<span id="page-15-0"></span>**Paso 2 – Calcular la máquina de prefijos viables**

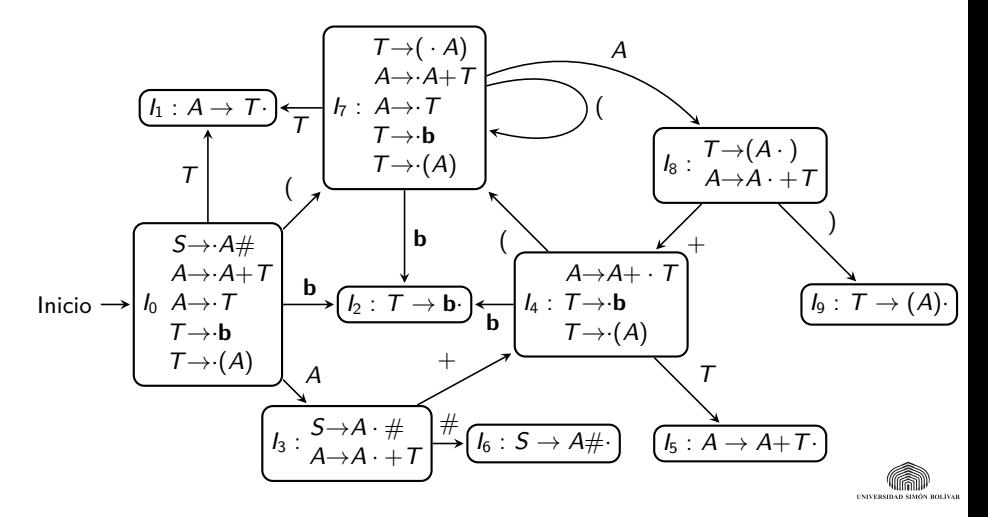

<span id="page-16-0"></span>**Tablas** ACTION **y** GOTO **vacías**

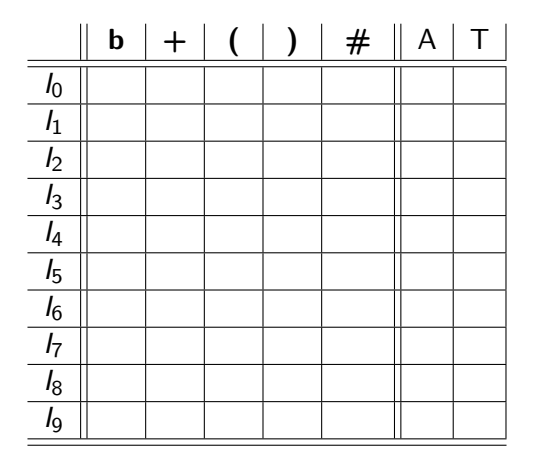

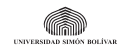

<span id="page-17-0"></span>**Paso 3 – Determinar los shift**

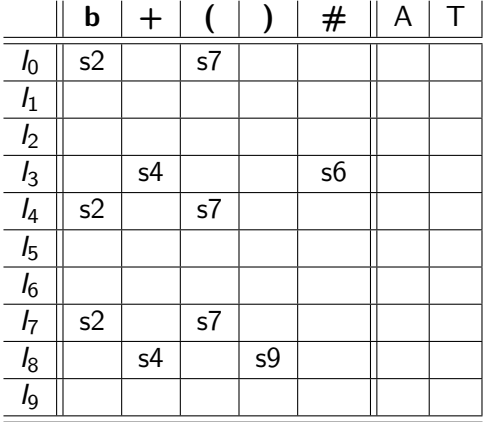

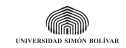

<span id="page-18-0"></span>**Paso 4 – Determinar los reduce**

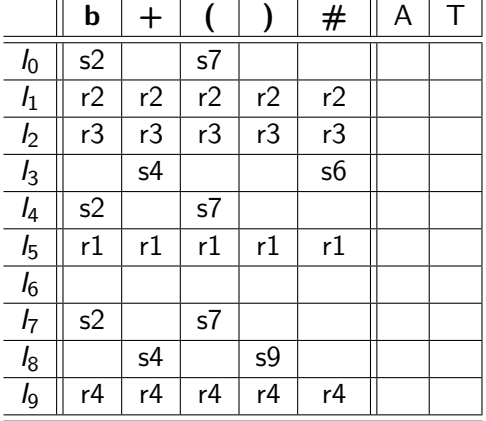

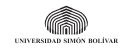

<span id="page-19-0"></span>**Paso 5 – Establecer el accept**

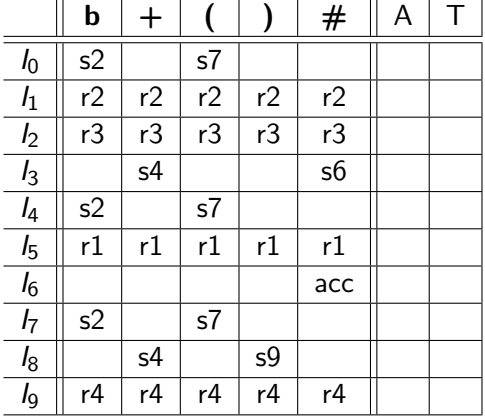

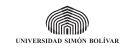

<span id="page-20-0"></span>**Paso 6 – Determinar los goto**

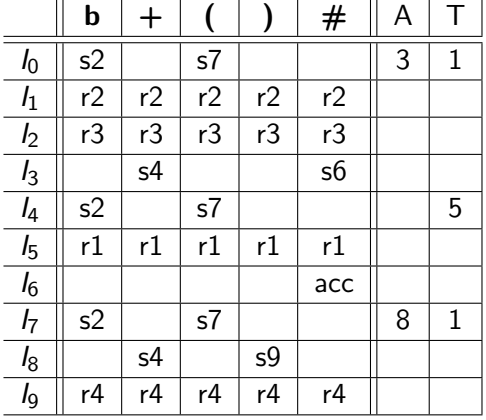

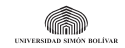

<span id="page-21-0"></span>**Tabla** LR(0) **terminada**

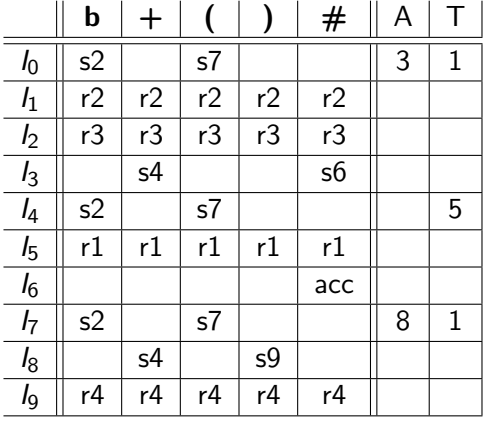

No hay conflictos – La gramática es  $LR(0)$ 

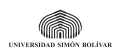

**Hernández-Novich (USB) [Análisis Sintáctico Ascendente](#page-0-0) 2016 10 / 25**

<span id="page-22-0"></span>Uso inocente del lookahead

**1** Se enumeran las producciones comenzando por cero.

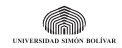

- <span id="page-23-0"></span>**1** Se enumeran las producciones comenzando por cero.
- **2** Se construye la máquina característica determinística LR(0).

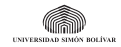

- <span id="page-24-0"></span>**1** Se enumeran las producciones comenzando por cero.
- **2** Se construye la máquina característica determinística LR(0).
- $\boldsymbol{\Theta}$  Cuando  $[A \to \alpha \cdot \mathbf{a}\beta] \in \mathit{I}_i \wedge \delta(\mathit{I}_i,\mathbf{a})=\mathit{I}_j,$  entonces  $\mathsf{ACTION}[l_i, \mathsf{a}] = \mathsf{shift}\; j.$

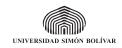

- <span id="page-25-0"></span>**1** Se enumeran las producciones comenzando por cero.
- **2** Se construye la máquina característica determinística LR(0).
- $\boldsymbol{\Theta}$  Cuando  $[A \to \alpha \cdot \mathbf{a}\beta] \in \mathit{I}_i \wedge \delta(\mathit{I}_i,\mathbf{a})=\mathit{I}_j,$  entonces  $\mathsf{ACTION}[l_i, \mathsf{a}] = \mathsf{shift}\; j.$
- **4** Cuando  $[A \rightarrow \alpha \cdot] \in I_i$  con  $A \rightarrow \alpha$  la p−ésima producción y  $A \neq S$ , entonces ∀**a** ∈ FOLLOW1(A)*,* ACTION[I<sup>i</sup> *,* **a**] = **reduce** p.

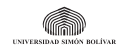

- <span id="page-26-0"></span>**1** Se enumeran las producciones comenzando por cero.
- **2** Se construye la máquina característica determinística LR(0).
- $\boldsymbol{\Theta}$  Cuando  $[A \to \alpha \cdot \mathbf{a}\beta] \in \mathit{I}_i \wedge \delta(\mathit{I}_i,\mathbf{a})=\mathit{I}_j,$  entonces  $\mathsf{ACTION}[l_i, \mathsf{a}] = \mathsf{shift}\; j.$
- **4** Cuando  $[A \rightarrow \alpha \cdot] \in I_i$  con  $A \rightarrow \alpha$  la p−ésima producción y  $A \neq S$ , entonces ∀**a** ∈ FOLLOW1(A)*,* ACTION[I<sup>i</sup> *,* **a**] = **reduce** p.
- $\pmb{\mathsf{S}}$  Cuando  $[\mathcal{S} \to \alpha \ \cdot] \in \mathit{I}_i$ , entonces  $\mathit{ACTION}[\mathit{I}_i, \#] = \textbf{accept}.$

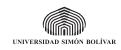

- <span id="page-27-0"></span>**1** Se enumeran las producciones comenzando por cero.
- **2** Se construye la máquina característica determinística LR(0).
- $\boldsymbol{\Theta}$  Cuando  $[A \to \alpha \cdot \mathbf{a}\beta] \in \mathit{I}_i \wedge \delta(\mathit{I}_i,\mathbf{a})=\mathit{I}_j,$  entonces  $\mathsf{ACTION}[l_i, \mathsf{a}] = \mathsf{shift}\; j.$
- **4** Cuando  $[A \rightarrow \alpha \cdot] \in I_i$  con  $A \rightarrow \alpha$  la p−ésima producción y  $A \neq S$ , entonces ∀**a** ∈ FOLLOW1(A)*,* ACTION[I<sup>i</sup> *,* **a**] = **reduce** p.
- $\pmb{\mathsf{S}}$  Cuando  $[\mathcal{S} \to \alpha \ \cdot] \in \mathit{I}_i$ , entonces  $\mathit{ACTION}[\mathit{I}_i, \#] = \textbf{accept}.$
- $\pmb{\mathfrak{G}}$  Cuando  $\left[A\rightarrow \alpha\cdot B\beta\right]\in \mathit{I}_{i}\wedge \delta(\mathit{l}_{i},B)=\mathit{l}_{j}.$  entonces  $\mathit{GOTO}[\mathit{l}_{i},B]=\mathit{l}_{j}.$

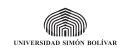

<span id="page-28-0"></span>Uso inocente del lookahead

- **1** Se enumeran las producciones comenzando por cero.
- **2** Se construye la máquina característica determinística LR(0).
- $\boldsymbol{\Theta}$  Cuando  $[A \to \alpha \cdot \mathbf{a}\beta] \in \mathit{I}_i \wedge \delta(\mathit{I}_i,\mathbf{a})=\mathit{I}_j,$  entonces  $\mathsf{ACTION}[l_i, \mathsf{a}] = \mathsf{shift}\; j.$
- **4** Cuando  $[A \rightarrow \alpha \cdot] \in I_i$  con  $A \rightarrow \alpha$  la p−ésima producción y  $A \neq S$ , entonces ∀**a** ∈ FOLLOW1(A)*,* ACTION[I<sup>i</sup> *,* **a**] = **reduce** p.
- $\pmb{\mathsf{S}}$  Cuando  $[\mathcal{S} \to \alpha \ \cdot] \in \mathit{I}_i$ , entonces  $\mathit{ACTION}[\mathit{I}_i, \#] = \textbf{accept}.$
- $\pmb{\mathfrak{G}}$  Cuando  $\left[A\rightarrow \alpha\cdot B\beta\right]\in \mathit{I}_{i}\wedge \delta(\mathit{l}_{i},B)=\mathit{l}_{j}.$  entonces  $\mathit{GOTO}[\mathit{l}_{i},B]=\mathit{l}_{j}.$
- **7** El resto de las entradas de ACTION corresponde a **error**.

Si la gramática es SLR(1) todas las posiciones de ACTION tendrán exactamente **una** acción.

#### <span id="page-29-0"></span>**Expresiones aditivas y multiplicativas**

**Paso 1 – Enumerar las producciones**

$$
(0) \quad S \rightarrow E \# \n(1) \quad E \rightarrow E + T \n(2) \quad E \rightarrow T \n(3) \quad T \rightarrow T * F \n(4) \quad T \rightarrow F \n(5) \quad F \rightarrow b \n(6) \quad F \rightarrow (E)
$$

 $FOLLOW(S) = \{\# \}$  $FOLLOW(E) = \{\#, +, \}$  $FOLLOW(T) = \{\#, +, \}, *$  $FOLLOW (F) = \{\#, +, \}, *\}$ 

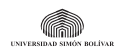

#### <span id="page-30-0"></span>**Expresiones aditivas y multiplicativas**

**Paso 2 – Calcular la máquina de prefijos viables**

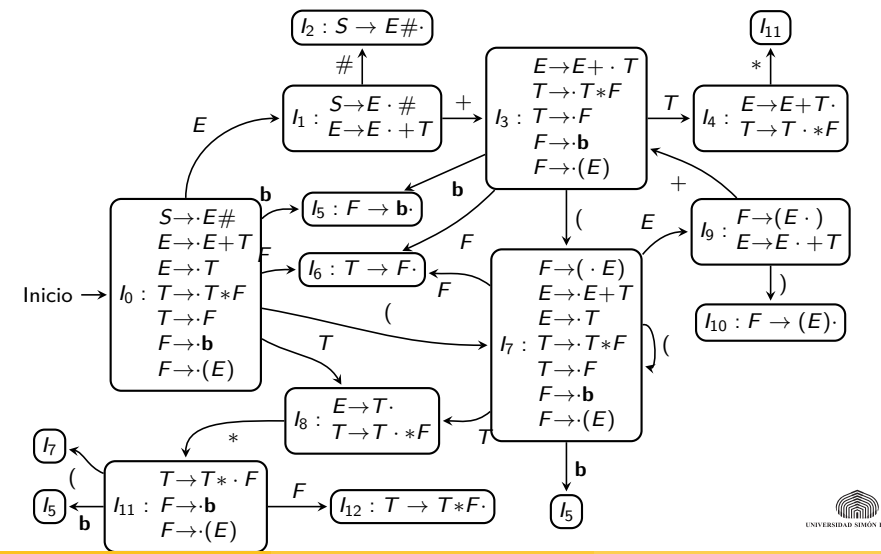

**Hernández-Novich (USB) [Análisis Sintáctico Ascendente](#page-0-0) 2016 13 / 25**

### <span id="page-31-0"></span>**Expresiones aditivas y multiplicativas**

**Tablas** ACTION **y** GOTO **vacías**

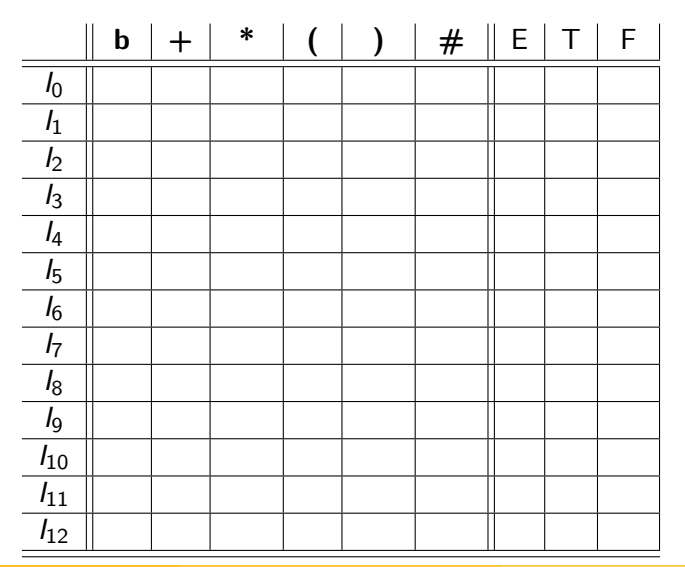

**TNIVERGIBAN STUDY** 

### <span id="page-32-0"></span>**Expresiones aditivas y multiplicativas**

**Paso 3 – Determinar los shift**

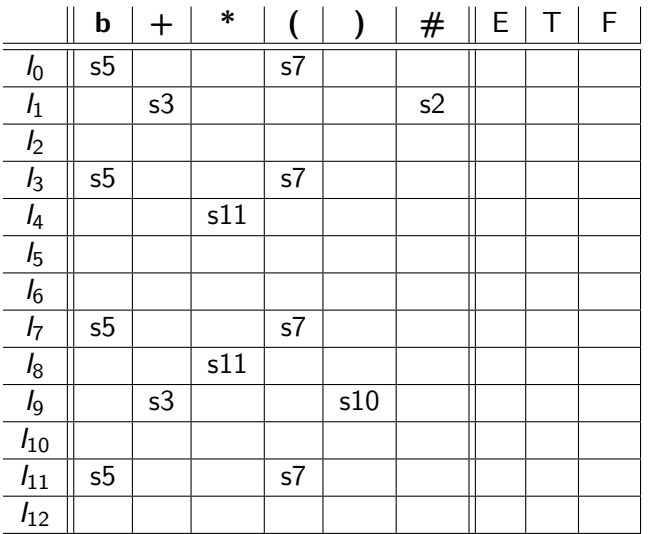

**INDEPERDENT PROJECTION** 

#### <span id="page-33-0"></span>**Expresiones aditivas y multiplicativas**

**Paso 4 – Determinar los reduce**

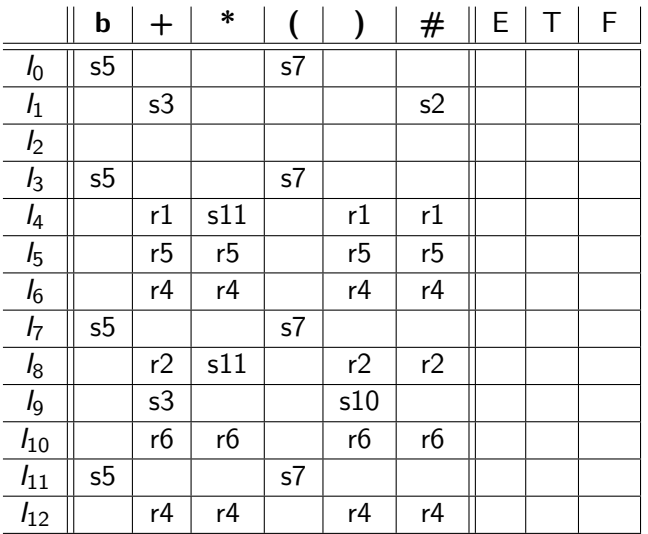

**INDEPERDENT PROJECTION** 

#### <span id="page-34-0"></span>**Expresiones aditivas y multiplicativas**

**Paso 5 – Establecer el accept**

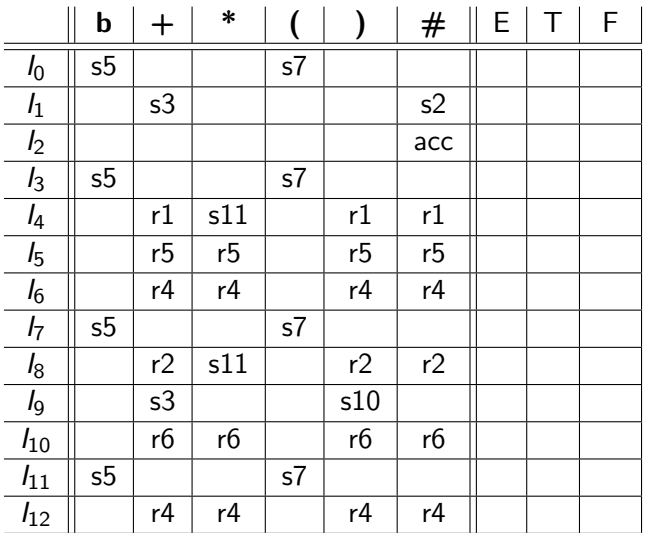

**UNIVERSIDAD SIMÓN BOLÍVAI** 

#### <span id="page-35-0"></span>**Expresiones aditivas y multiplicativas**

**Paso 6 – Determinar los goto**

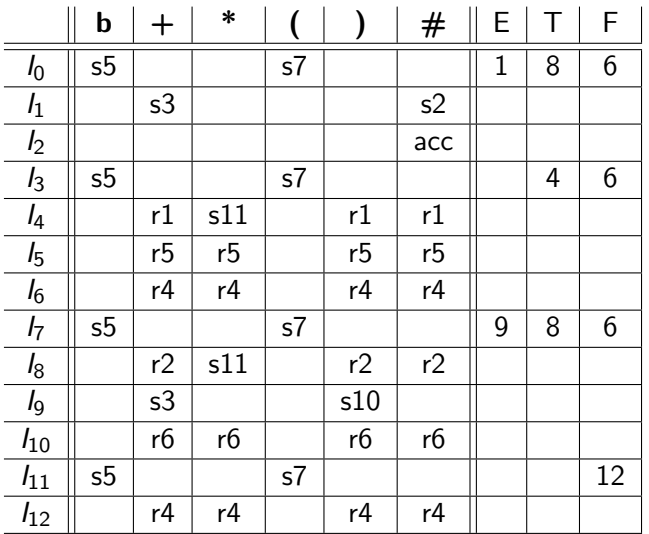

**UNIVERSIDAD SIMÓN BOLÍVAR** 

### <span id="page-36-0"></span>**Expresiones aditivas y multiplicativas**

**Tabla** SLR(1) **terminada**

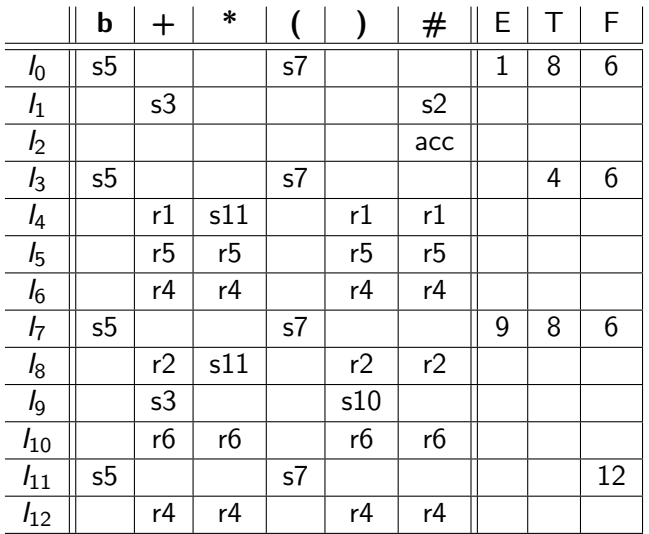

**UNIVERSIDAD SIMÓN BOLÍVAR** 

# <span id="page-37-0"></span>**l-values y r-values con apuntadores**

**Paso 1 – Enumerar las producciones**

\n- (0) 
$$
S \rightarrow V \#
$$
\n- (1)  $V \rightarrow L = R$
\n- (2)  $V \rightarrow R$
\n- (3)  $L \rightarrow *R$
\n- (4)  $L \rightarrow id$
\n- (4)  $R \rightarrow L$
\n

$$
FOLLOW(S) = FOLLOW(V) = \{ \# \}
$$

$$
FOLLOW(R) = FOLLOW(L) = \{ \# , = \}
$$

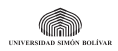

<span id="page-38-0"></span>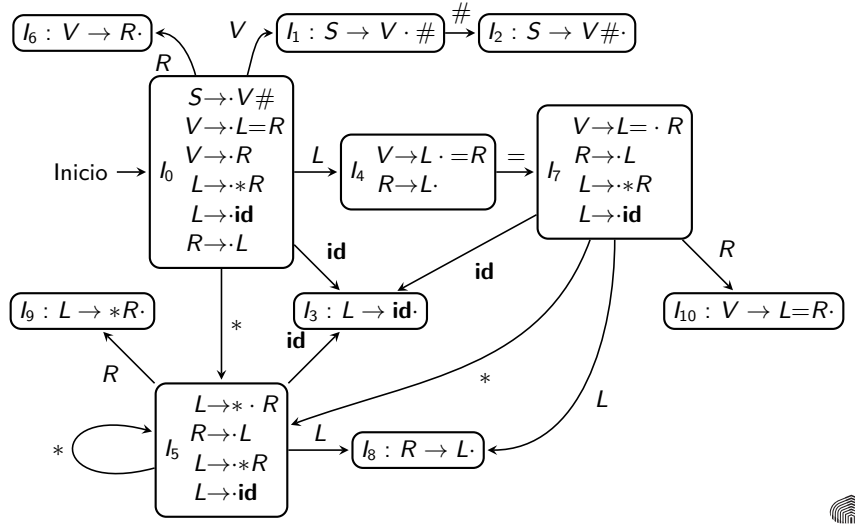

**INDUCED IN A COUNTY** 

<span id="page-39-0"></span>**Tablas** ACTION **y** GOTO **vacías**

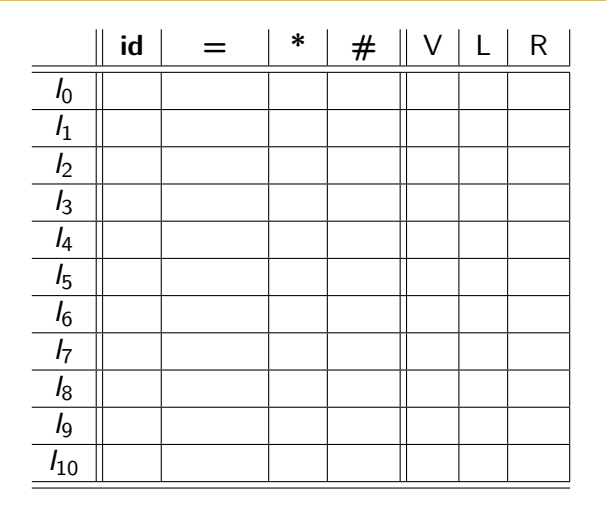

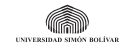

#### <span id="page-40-0"></span>**Paso 3 – Determinar los shift**

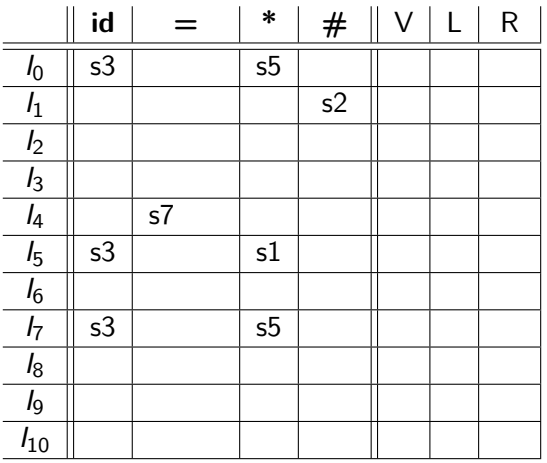

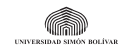

#### <span id="page-41-0"></span>**Paso 4 – Determinar los reduce**

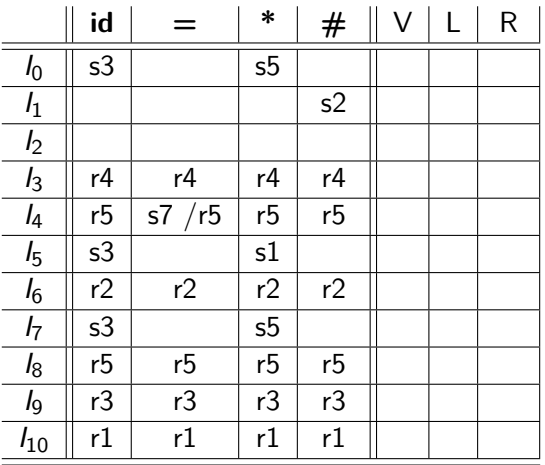

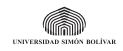

<span id="page-42-0"></span>**Paso 5 – Establecer el accept**

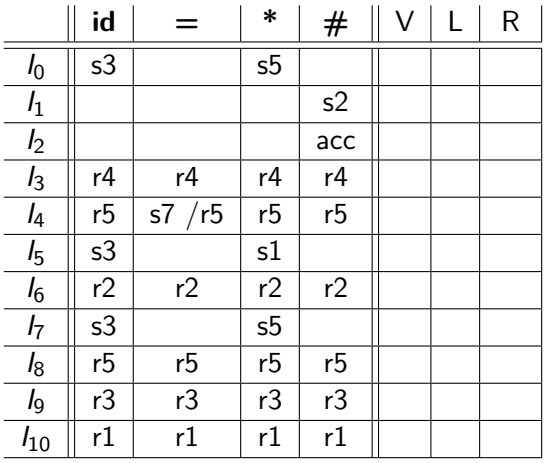

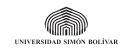

#### <span id="page-43-0"></span>**Paso 6 – Determinar los goto**

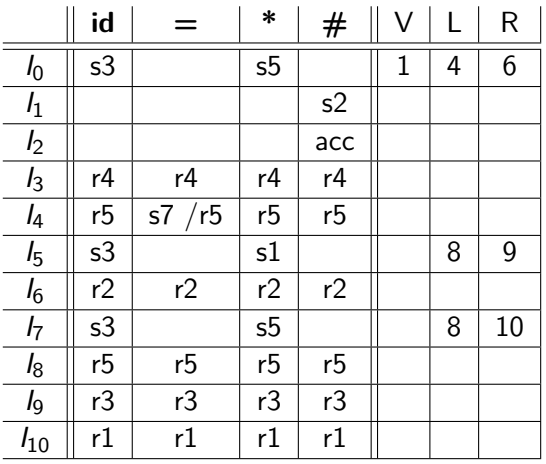

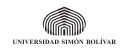

## <span id="page-44-0"></span>**l-values y r-values con apuntadores Tabla** LR(0) **terminada**

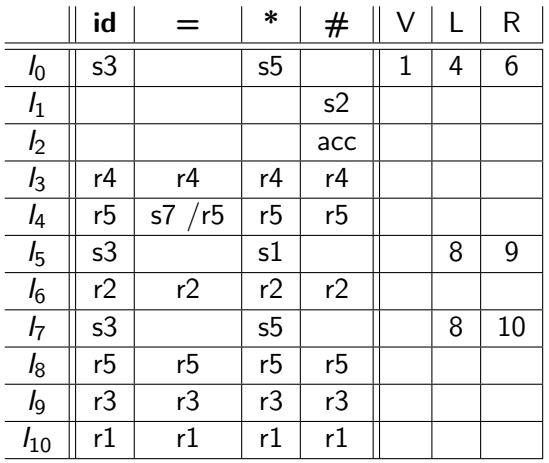

No es  $LR(0)$ 

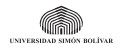

#### <span id="page-45-0"></span>**l-values y r-values con apuntadores Tabla** SLR(1) **terminada**

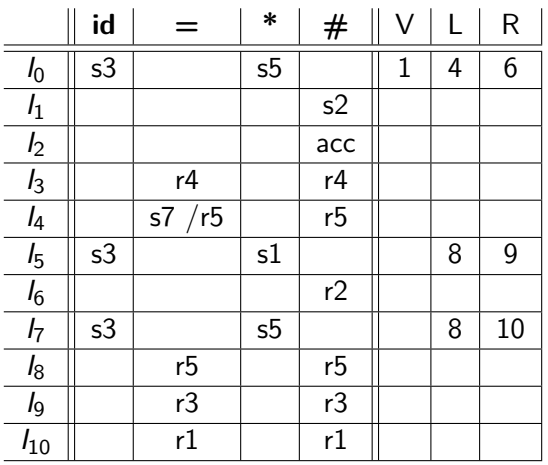

No es  $LR(0)$  ni  $SLR(1)$  – el  $FOLLOW$  no es suficiente.

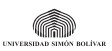

<span id="page-46-0"></span>El método más general – lookahead selectivo

**1** Se enumeran las producciones comenzando por cero.

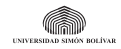

- <span id="page-47-0"></span>**1** Se enumeran las producciones comenzando por cero.
- **2** Se construye la máquina característica determinística LR(1).

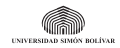

- <span id="page-48-0"></span>**1** Se enumeran las producciones comenzando por cero.
- **2** Se construye la máquina característica determinística LR(1).
- $\mathbf{3}$  Cuando  $[A \to \alpha \cdot \mathbf{a}\beta, \mathsf{x}] \in \mathsf{I}_i \wedge \delta(\mathsf{I}_i,\mathbf{a}) = \mathsf{I}_j$ , entonces  $\mathsf{ACTION}[l_i, \mathsf{a}] = \mathsf{shift}\; j.$

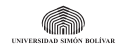

- <span id="page-49-0"></span>**1** Se enumeran las producciones comenzando por cero.
- **2** Se construye la máquina característica determinística LR(1).
- $\mathbf{3}$  Cuando  $[A \to \alpha \cdot \mathbf{a}\beta, \mathsf{x}] \in \mathsf{I}_i \wedge \delta(\mathsf{I}_i,\mathbf{a}) = \mathsf{I}_j$ , entonces  $\mathsf{ACTION}[l_i, \mathsf{a}] = \mathsf{shift}\; j.$
- **4** Cuando  $[A \rightarrow \alpha, \mathbf{a}] \in I_i$  con  $A \rightarrow \alpha$  la p−ésima producción y  $A \neq S$ , entonces ACTION[I<sup>i</sup> *,* **a**] = **reduce** p.

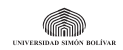

- <span id="page-50-0"></span>**1** Se enumeran las producciones comenzando por cero.
- **2** Se construye la máquina característica determinística LR(1).
- $\mathbf{3}$  Cuando  $[A \to \alpha \cdot \mathbf{a}\beta, \mathsf{x}] \in \mathsf{I}_i \wedge \delta(\mathsf{I}_i,\mathbf{a}) = \mathsf{I}_j$ , entonces  $\mathsf{ACTION}[l_i, \mathsf{a}] = \mathsf{shift}\; j.$
- **4** Cuando  $[A \rightarrow \alpha, \mathbf{a}] \in I_i$  con  $A \rightarrow \alpha$  la p−ésima producción y  $A \neq S$ , entonces ACTION[I<sup>i</sup> *,* **a**] = **reduce** p.
- $\pmb{\Theta}$  Cuando  $[S \to \alpha \cdot, \#] \in \emph{\textit{I}}_i,$  entonces  $\emph{ACTION}[\emph{\textit{I}}_i, \#] = \textbf{accept}.$

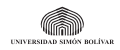

- <span id="page-51-0"></span>**1** Se enumeran las producciones comenzando por cero.
- **2** Se construye la máquina característica determinística LR(1).
- $\mathbf{3}$  Cuando  $[A \to \alpha \cdot \mathbf{a}\beta, \mathsf{x}] \in \mathsf{I}_i \wedge \delta(\mathsf{I}_i,\mathbf{a}) = \mathsf{I}_j$ , entonces  $\mathsf{ACTION}[l_i, \mathsf{a}] = \mathsf{shift}\; j.$
- **4** Cuando  $[A \rightarrow \alpha, \mathbf{a}] \in I_i$  con  $A \rightarrow \alpha$  la p−ésima producción y  $A \neq S$ , entonces ACTION[I<sup>i</sup> *,* **a**] = **reduce** p.
- $\pmb{\Theta}$  Cuando  $[S \to \alpha \cdot, \#] \in \emph{\textit{I}}_i,$  entonces  $\emph{ACTION}[\emph{\textit{I}}_i, \#] = \textbf{accept}.$
- $\pmb{\mathfrak{G}}$  Cuando  $\left[ A\rightarrow\alpha\cdot B\beta,x\right] \in\mathsf{\emph{I}}_{i}\wedge\delta(\mathsf{\emph{I}}_{i},B)=\mathsf{\emph{I}}_{j},$  entonces  $GOTO[I_i, B] = I_j$ .

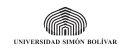

<span id="page-52-0"></span>El método más general – lookahead selectivo

- **1** Se enumeran las producciones comenzando por cero.
- **2** Se construye la máquina característica determinística LR(1).
- $\mathbf{3}$  Cuando  $[A \to \alpha \cdot \mathbf{a}\beta, \mathsf{x}] \in \mathsf{I}_i \wedge \delta(\mathsf{I}_i,\mathbf{a}) = \mathsf{I}_j$ , entonces  $\mathsf{ACTION}[l_i, \mathsf{a}] = \mathsf{shift}\; j.$
- **4** Cuando  $[A \rightarrow \alpha, \mathbf{a}] \in I_i$  con  $A \rightarrow \alpha$  la p−ésima producción y  $A \neq S$ , entonces ACTION[I<sup>i</sup> *,* **a**] = **reduce** p.
- $\pmb{\Theta}$  Cuando  $[S \to \alpha \cdot, \#] \in \emph{\textit{I}}_i,$  entonces  $\emph{ACTION}[\emph{\textit{I}}_i, \#] = \textbf{accept}.$
- $\pmb{\mathfrak{G}}$  Cuando  $\left[ A\rightarrow\alpha\cdot B\beta,x\right] \in\mathsf{\emph{I}}_{i}\wedge\delta(\mathsf{\emph{I}}_{i},B)=\mathsf{\emph{I}}_{j},$  entonces  $GOTO[I_i, B] = I_j$ .
- **7** El resto de las entradas de ACTION corresponde a **error**.

Si la gramática es LR(1) todas las posiciones de ACTION tendrán exactamente **una** acción.

**Hernández-Novich (USB) [Análisis Sintáctico Ascendente](#page-0-0) 2016 18 / 25**

#### <span id="page-53-0"></span>**l-values y r-values con apuntadores**

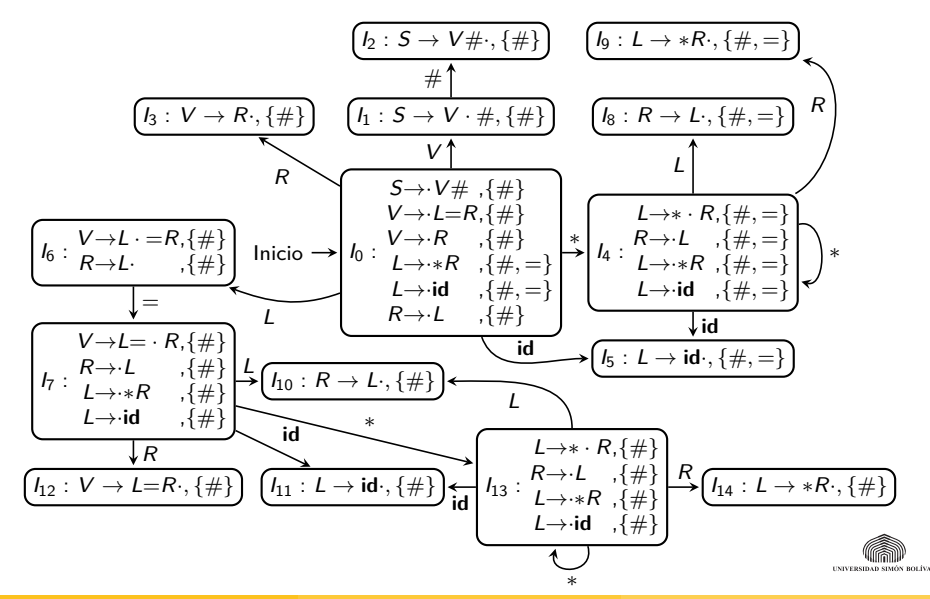

<span id="page-54-0"></span>**Tablas** ACTION **y** GOTO **vacías**

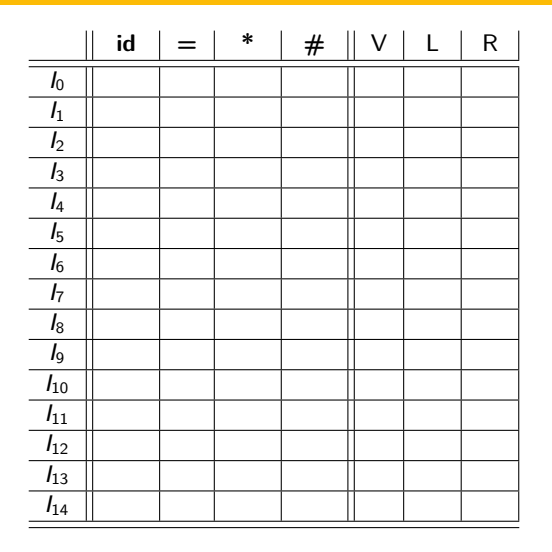

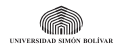

#### <span id="page-55-0"></span>**Paso 3 – Determinar los shift**

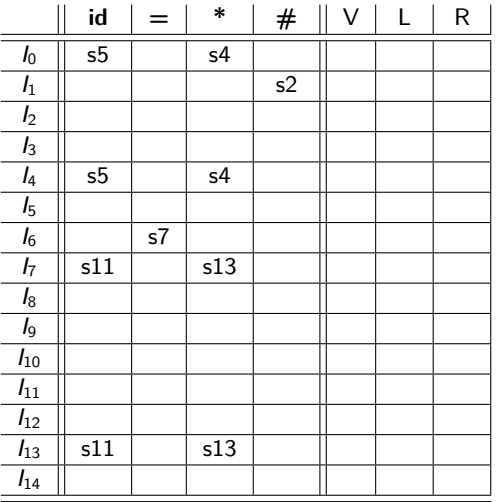

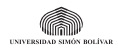

#### <span id="page-56-0"></span>**Paso 4 – Determinar los reduce**

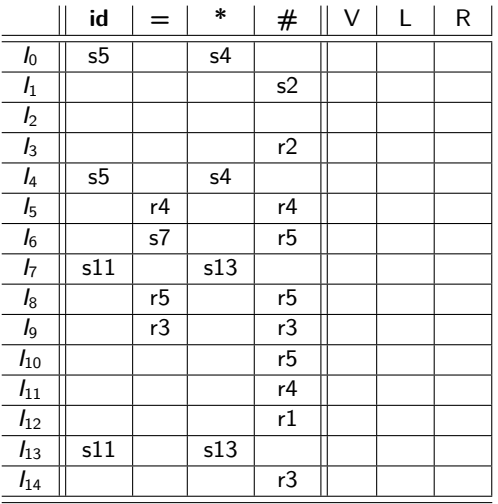

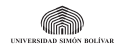

#### <span id="page-57-0"></span>**Paso 5 – Establecer el accept**

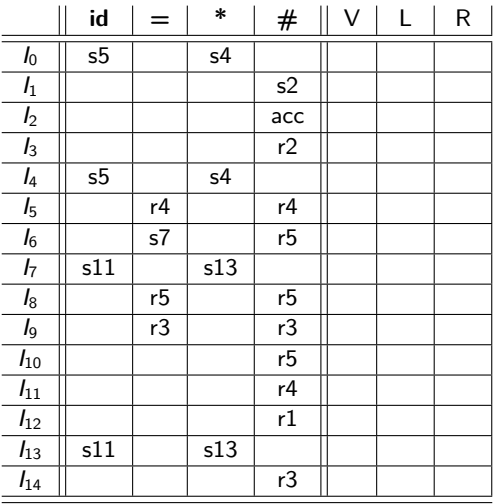

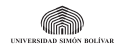

#### <span id="page-58-0"></span>**Paso 6 – Determinar los goto**

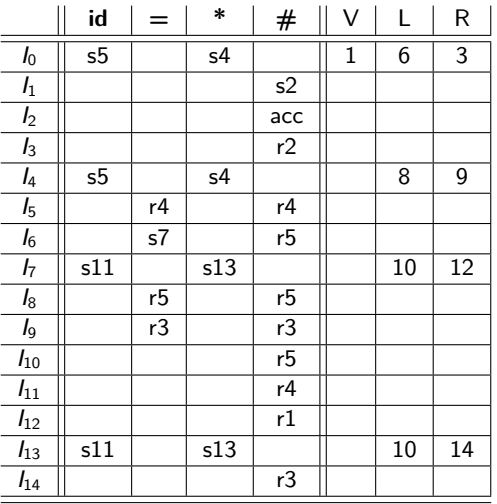

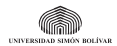

#### <span id="page-59-0"></span>**l-values y r-values con apuntadores**

**Tabla Canónica** LR(1) **terminada**

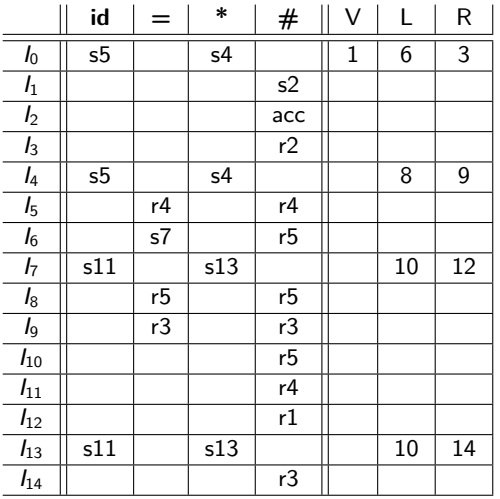

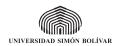

# <span id="page-60-0"></span>**Recuperación de Errores**

**. . . porque el mundo no es perfecto**

- **•** Un reconocedor ascendente detecta errores al consultar ACTION.
	- **•** Canónico LR(1) **jamás** hace reducciones antes de reportar el error.
	- **•** SLR(1) (y el LALR(1) que no hemos estudiado) podrían hacer reducciones antes de reportar el error.
	- **•** Ninguno ejecutará shift de un símbolo erróneo.
- **•** Abortar el reconocimiento es inaceptable
	- **•** El programa "está mal" el proceso de síntesis no ocurrirá, pero el análisis debería continuar tanto como se pueda.
	- **•** Cada error debe ser amplio y detallado
		- **•** Ubicación línea y columna, contexto de ser posible.
		- **•** Condición "esperaba X pero recibí Y"
	- **•** Encontrar otros defectos ayudará al programador.
- **•** Existen dos técnicas de recuperación aplicables

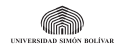

# <span id="page-61-0"></span>**Recuperación de Errores**

**. . . porque el mundo no es perfecto**

- **•** Un reconocedor ascendente detecta errores al consultar ACTION.
	- **•** Canónico LR(1) **jamás** hace reducciones antes de reportar el error.
	- **•** SLR(1) (y el LALR(1) que no hemos estudiado) podrían hacer reducciones antes de reportar el error.
	- **•** Ninguno ejecutará shift de un símbolo erróneo.
- **•** Abortar el reconocimiento es inaceptable
	- **•** El programa "está mal" el proceso de síntesis no ocurrirá, pero el análisis debería continuar tanto como se pueda.
	- **•** Cada error debe ser amplio y detallado
		- **•** Ubicación línea y columna, contexto de ser posible.
		- **•** Condición "esperaba X pero recibí Y"
	- **•** Encontrar otros defectos ayudará al programador.
- **•** Existen dos técnicas de recuperación aplicables
	- **•** Técnica del Pánico (Panic Mode).
	- **•** Técnica del Engaño (Phrase Level Recovery).

# <span id="page-62-0"></span>**Técnica del Pánico**

**Panic Mode, a.k.a. Discard all the tokens!**

- **•** Desempilar hasta encontrar I<sup>a</sup> con GOTO hacia algún no terminal A particular – retroceder en el prefijo que no se pudo completar.
- **•** Descartar tokens hasta encontrar alguno que esté en FOLLOW (A).
- **•** Empila GOTO(s*,* A) y continuar simula una reducción exitosa.
- **•** Usualmente A corresponde a un elemento sintáctico complejo instrucción, expresión, bloque, . . .
	- **•** Si A corresponde a instrucción, entonces el token podría ser ;.
	- **•** La posición en la tabla apunta a conjuntos de sincronización tuplas de no terminal y terminal asociado.

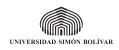

# <span id="page-63-0"></span>**Técnica del Engaño**

**(Phrase Level Recovery, a.k.a. Let me type for you)**

- **•** La posición de la tabla apunta a una subrutina de manejo del error.
- **•** Cada rutina es específica para la recuperación particular altamente dependiente del lenguaje.
- **•** Las rutinas "completan" lo que falta para continuar
	- **•** Agregan, quitan o cambian símbolos en la entrada.
	- **•** Agregan o sacan cosas de la pila Muy peligroso.
	- **•** Anuncian lo que hicieron para "corregir" el problema.
- **•** Solamente aplicable a lenguajes (o sub-lenguajes) tales que
	- **•** Se conocen los errores más frecuentes.
	- **•** Es fácil alcanzar formas sentenciales válidas con edición mínima.

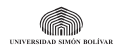

# <span id="page-64-0"></span>**Técnica del Engaño**

**(Phrase Level Recovery, a.k.a. Let me type for you)**

- **•** La posición de la tabla apunta a una subrutina de manejo del error.
- **•** Cada rutina es específica para la recuperación particular altamente dependiente del lenguaje.
- **•** Las rutinas "completan" lo que falta para continuar
	- **•** Agregan, quitan o cambian símbolos en la entrada.
	- **•** Agregan o sacan cosas de la pila Muy peligroso.
	- **•** Anuncian lo que hicieron para "corregir" el problema.
- **•** Solamente aplicable a lenguajes (o sub-lenguajes) tales que
	- **•** Se conocen los errores más frecuentes.
	- **•** Es fácil alcanzar formas sentenciales válidas con edición mínima.

No la llame ad hoc, llámela ad hack.

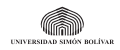

<span id="page-65-0"></span>**•** El método LR(0) es demasiado limitado.

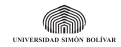

- <span id="page-66-0"></span>**•** El método LR(0) es demasiado limitado.
- **•** El método SLR(1) es suficiente para gramáticas simples
	- **•** Se basa en las limitaciones del LR(0).
	- **•** Hace una aproximación "gruesa" usando FOLLOW1.
	- **•** Las gramáticas SLR(1) no son ambiguas, pero hay gramáticas no ambiguas que no son  $SLR(1)$

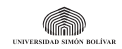

- <span id="page-67-0"></span>**•** El método LR(0) es demasiado limitado.
- **•** El método SLR(1) es suficiente para gramáticas simples
	- **•** Se basa en las limitaciones del LR(0).
	- **•** Hace una aproximación "gruesa" usando FOLLOW1.
	- **•** Las gramáticas SLR(1) no son ambiguas, pero hay gramáticas no ambiguas que no son  $SLR(1)$
- **•** El método LR(1) es el más general.
	- **•** Toda gramática LR(0) o SLR(1) también es LR(1).
	- **•** La cantidad de estados aumenta notablemente en nuestro ejemplo aumentó en un 37 % de SLR(1) a LR(1).
	- **•** Tabla GOTO es brutalmente esparcida en nuestro ejemplo hay 80 % **vacío**.

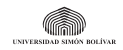

- <span id="page-68-0"></span>**•** El método LR(0) es demasiado limitado.
- **•** El método SLR(1) es suficiente para gramáticas simples
	- **•** Se basa en las limitaciones del LR(0).
	- **•** Hace una aproximación "gruesa" usando FOLLOW1.
	- **•** Las gramáticas SLR(1) no son ambiguas, pero hay gramáticas no ambiguas que no son  $SLR(1)$
- **•** El método LR(1) es el más general.
	- **•** Toda gramática LR(0) o SLR(1) también es LR(1).
	- **•** La cantidad de estados aumenta notablemente en nuestro ejemplo aumentó en un 37 % de SLR(1) a LR(1).
	- **•** Tabla GOTO es brutalmente esparcida en nuestro ejemplo hay 80 % **vacío**.

One does not simply build an  $LR(1)$  parser manually.

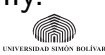

# <span id="page-69-0"></span>**Bibliografía**

- **•** [Aho]
	- **•** Secciones 4.6 y 4.7
	- **•** Ejercicios 4.6.1 a 4.6.9
- **•** Procese la gramática inicial de mini JSON
	- **•** Construya las tablas LR(0), SLR(1) y LR(1).
	- **•** Compare sus tamaños y manejo de conflictos.

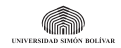